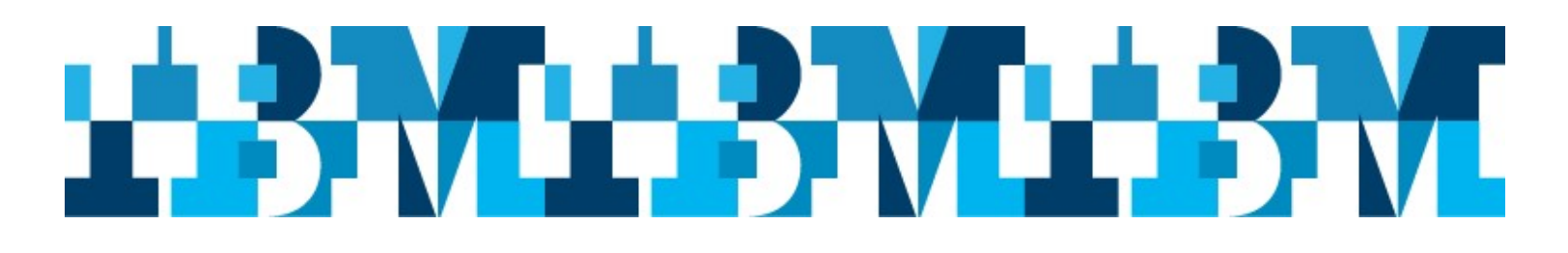

# Australian IMS Regional Remote User Group

Presented by: IBM IMS Regional User Group Organization

#### $8<sub>bmc</sub>$ Sponsored by:  $\overline{\mathbb{B}}\overline{\mathbb{H}}$

Details: Monday  $1^{st}$  June – Friday  $5^{th}$  June, 2020

Location: Webex - tba

# Speakers include:

### Jasminder Singh Program Director, IMS Offering Management, IBM SVL

Sessions include:

IMS01: Keynote: Is IBM investing in IMS?

### Jasdeep Singh Richard Antikoll IMS Performance Team, IBM SVL

Sessions include: IMS07: IMS Performance Analysis, Tuning and 15.2 Update

### Ted Cipresso, IBM SVL

Sessions include: IMS10: Essential business: z/OS Connect EE implementation and monitoring in IMS

### Tracy Dean, IMS Tools, IBM US

Sessions include: IMS03: tba IMS05: IBM IMS Tools Update - What to Exploit in Your Environment

## David Mortimer, Westpac Banking Corporation

Sessions include: IMS06: Rolling Usage of HALDB partitions – User Experiences

## Geoff Nicholls, IBM Australia

Sessions include:

IMS04: IMS OSAM Encryption

#### Rick Long, IBM Australia

Sessions include: IMS02: IMS Continuous Delivery & V15.2 highlights

### David Schipper, BMC Software

Sessions include: IMS09: BMC Data Management for IMS Products Update

### Andrew Astle – Development Manager Karla Bester – Director 21st Century Software Development Lab Australia

Sessions include:

IMS08: IBM Performance Management and Capacity Planning with IZPCA

### Julie Bergh, Rocket Software

Sessions include: IMS03: Protecting Your IMS Data

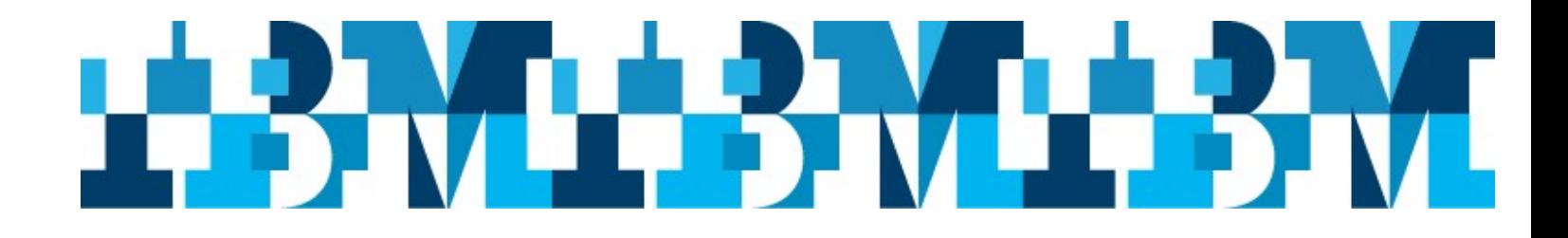

### Australian IMS Remote Regional User Group

1 st-5th June, 2020

Online

#### $8$  bmc Sponsored by:  $\overline{\mathbb{B}}\overline{\mathbb{M}}$

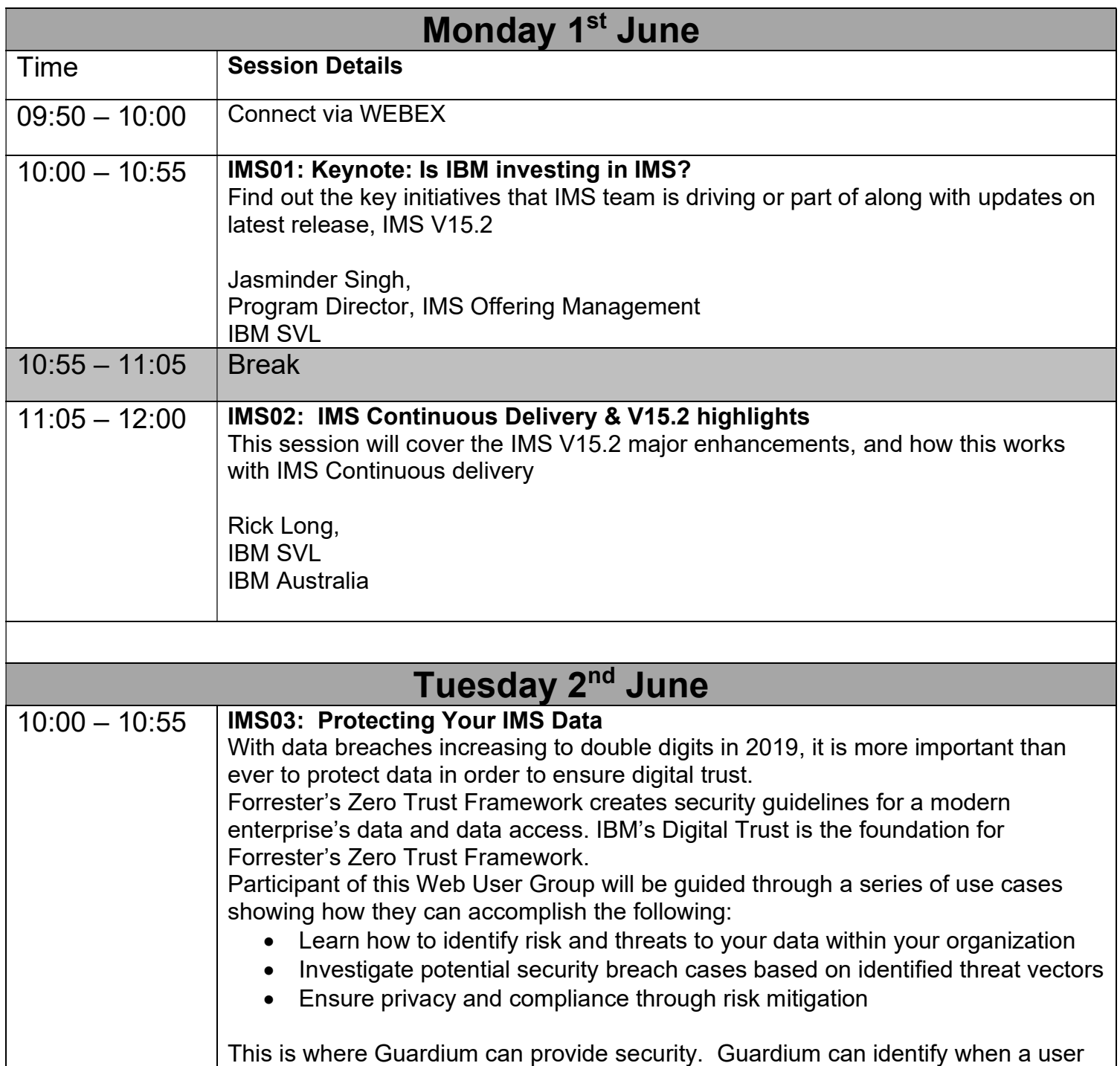

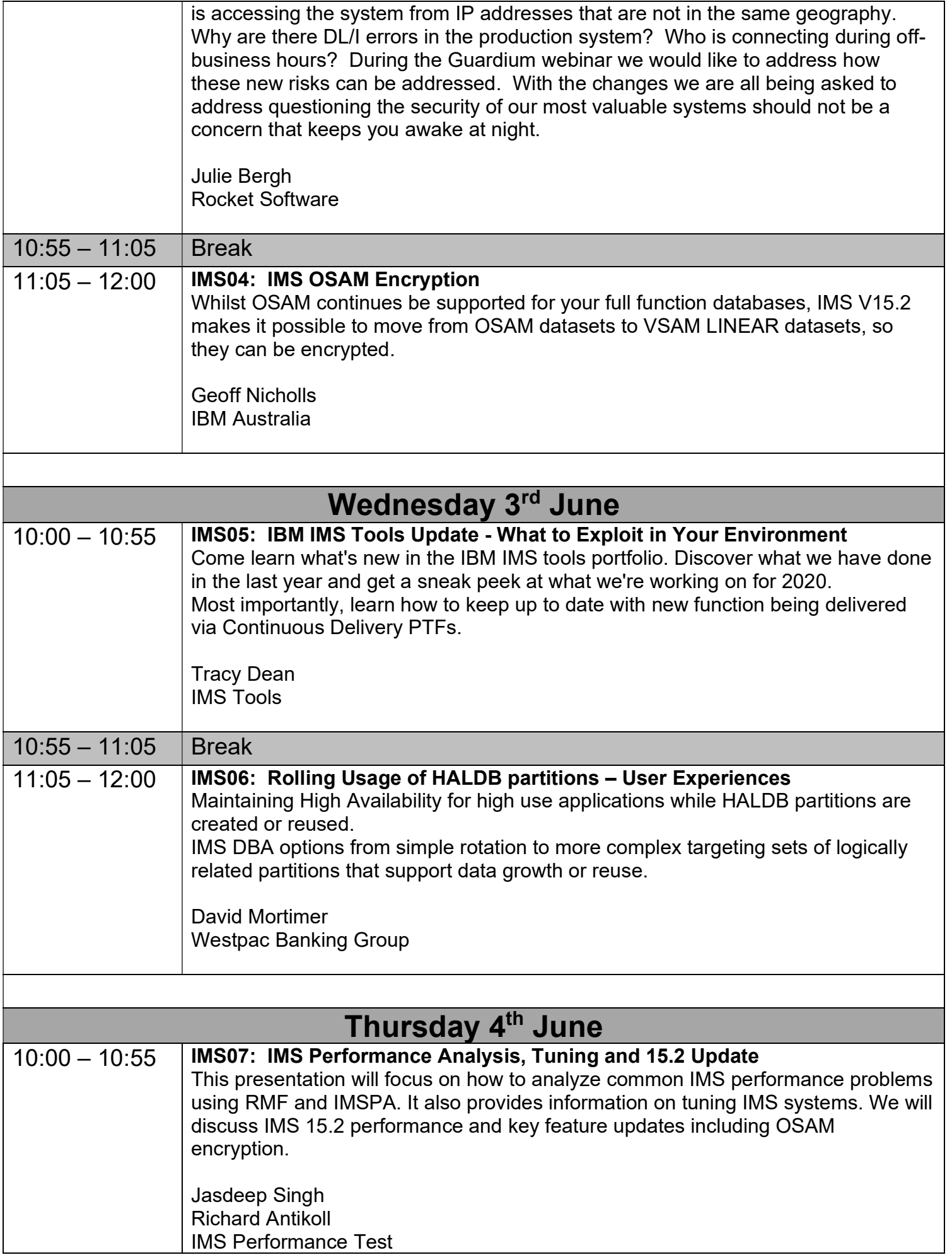

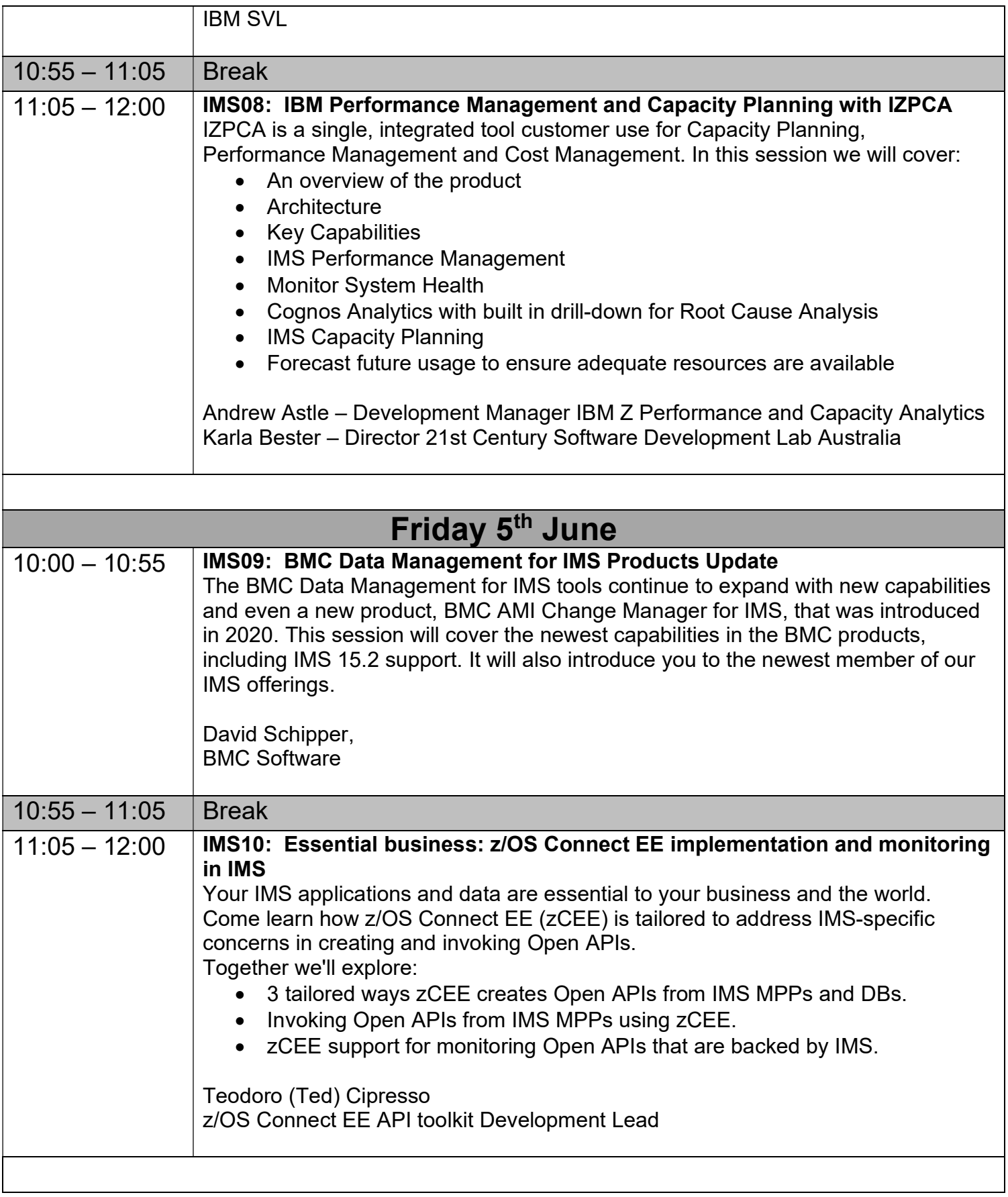